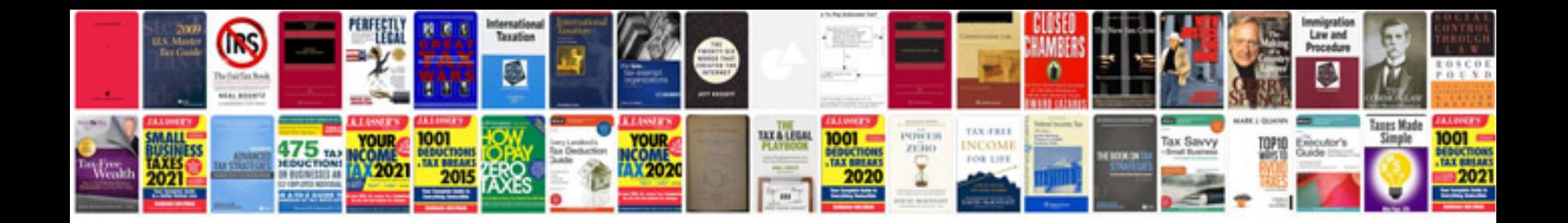

**Document policy sample**

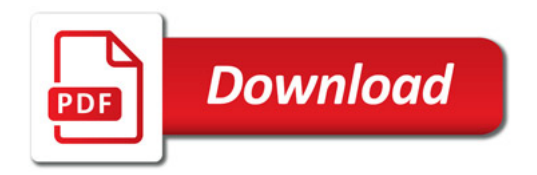

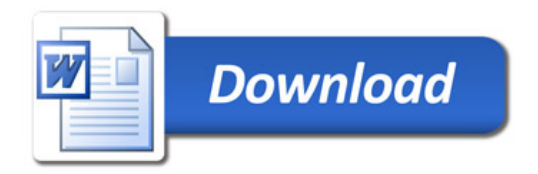